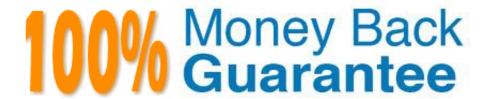

Vendor: Symantec

Exam Code:ST0-250

**Exam Name:** Symantec Messaging Gateway 10.5 Technical Assessment

Version: Demo

## **QUESTION 1**

What is one effect of deploying a Symantec Messaging Gateway scanner between an Internet email gateway and the internal groupware mail server?

- A. Symantec Messaging Gateway delivery queues may backup due to the network latency of an extra hop.
- B. Symantec Messaging Gateway scanners might identify the IP address of the internal gateway MTA as a source of spam.
- C. Symantec Messaging Gateway scanners will not be able to provide antispam services.
- D. Symantec Messaging Gateway scanners will grant the internal gateway MTA a Fastpass.

Correct Answer: B

#### **QUESTION 2**

Which two options are valid for pre-configured actions for the language identification feature in Symantec Messaging Gateway 10.5? (Select two.)

- A. Hold message received in the following languages in the Suspect Spam Quarantine
- B. Do not receive mail in the following languages
- C. Send notification to the recipient for messages reeived in the following languages.
- D. Only receive mail in the following languages
- E. Add an X-Bulk header to messages received in the following languages

Correct Answer: BD

## **QUESTION 3**

What is the recommended minimum hard-drive size for a virtual instance of Symantec Messaging Gateway 10.5?

- A. 80 GB
- B. 90 GB
- C. 160 GB
- D. 180 GB

Correct Answer: B

## **QUESTION 4**

Where are options for backup and restore of Symantec Messaging Gateway 10.5 located?

- A. Administration -> Version
- B. Administration -> Utilities
- C. Administration -> Restore/Download
- D. Administration -> Updates

Correct Answer: A

### **QUESTION 5**

How could an administrator filter email more aggressively by adjusting the suspected spam score?

- A. Raise the suspected spam score from the default to 99.
- B. Lower the suspected spam score from the default to 60.
- C. Lower the suspected spam score from the default to 75.
- D. Raise the suspected spam score from the default to 72.

Correct Answer: B

### **QUESTION 6**

What must be done before using Spam Quarantine?

- A. Configure address resolution
- B. Configure groups to have a policy to quarantine messages
- C. Configure a partition for use by Spam Quarantine
- D. Configure Spam Scan settings to identify suspected spam

Correct Answer: B

## **QUESTION 7**

What are two benefits of customer-specific spam rules? (Select two.)

- A. provides a wizard style tool enabling administrators to create rules against spam
- B. provides a mechanism to quickly block local or targeted attacks
- C. enables the administrator to report spammers to Symantec Global Intelligence Network
- D. adds the IP of selected spammers to the lowest bucket in the Connection Throttling module

E. provide fast protection against messages Symantec may not define as spam

Correct Answer: BE

### **QUESTION 8**

The administrator of a Japanese organization wants to view dates and times within the web-based interface of Symantec Messaging Gateway 10.5 in Japanese format. Which step during the site setup wizard allows the administrator to meet this requirement?

- A. System Locale Setup
- B. Language Setup
- C. Country Setup
- D. Time Zone Setup

Correct Answer: A

### **QUESTION 9**

If recipient validation is configured properly, which SMTP response level is given to messages that fail recipient validation queries at connect time?

- A. 3xx Service unavailable
- B. 4xx Temporary delivery failure
- C. 5xx Permanent delivery failure
- D. 6xx Rejected validation failure

Correct Answer: C

### **QUESTION 10**

On which two servers can the administrator remediate Data Loss Prevention (DLP) incidents? (Select two.)

- A. The destination mail server, such as Microsoft Exchange or Lotus Domino.
- B. The Symantec Messaging Gateway Scanner.
- C. The Symantec Messaging Gateway Control Center.
- D. The Symantec DLP Network Prevent server.
- E. The Symantec DLP Enforce server.

Correct Answer: CE

# **QUESTION 11**

What should an administrator do before performing a software update of Symantec Messaging Gateway 10.5?

- A. Store backup on local server
- B. Store backup on a remote location using FTP
- C. Encrypt local backup
- D. Purge all backups from the appliance

Correct Answer: C

## **QUESTION 12**

Which networking parameter can be configured during site setup wizard?

- A. MTU size
- B. DNS server
- C. Default gateway
- D. Virtual IP address

Correct Answer: D